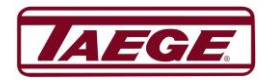

# **RC300 version 1.03 Basic Configuration Settings**

The configuration menu is accessed by holding down the "Cancel" button and at the same time pressing the right arrow button. After this menu has been accessed and changed please press "Ok" and then turn the controller off by holding down the power button. If this last action is not performed any of the changes may not be made.

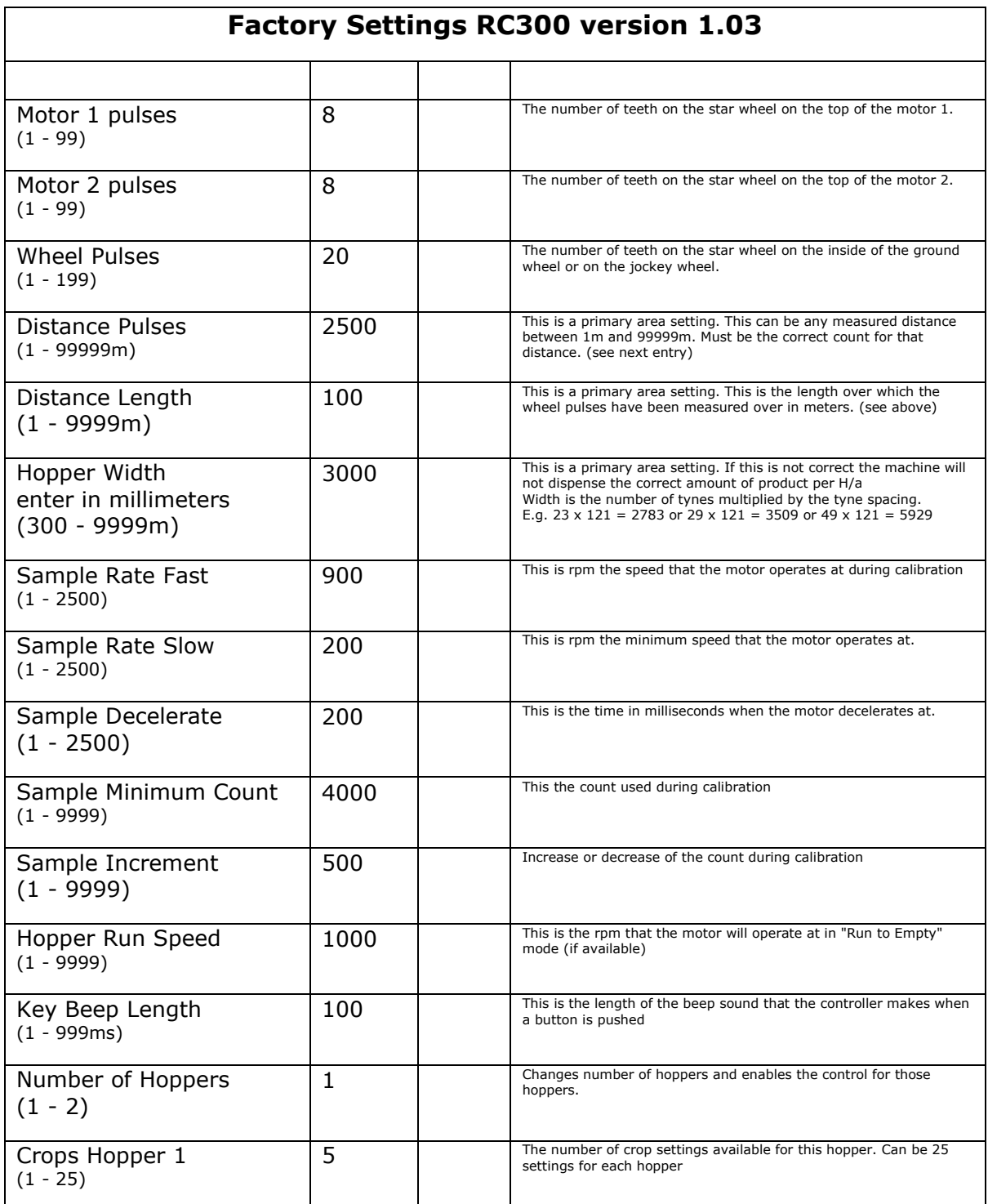

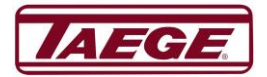

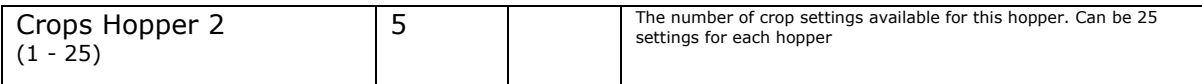

# **RC300 version 2.30 & 2.40 Basic Configuration Settings**

The configuration menu is accessed by holding down the "Cancel" button and at the same time pressing the "Cal" arrow button. After this menu has been accessed please press "Ok" and the controller will turn off, making the changes. Turn the controller on to continue.

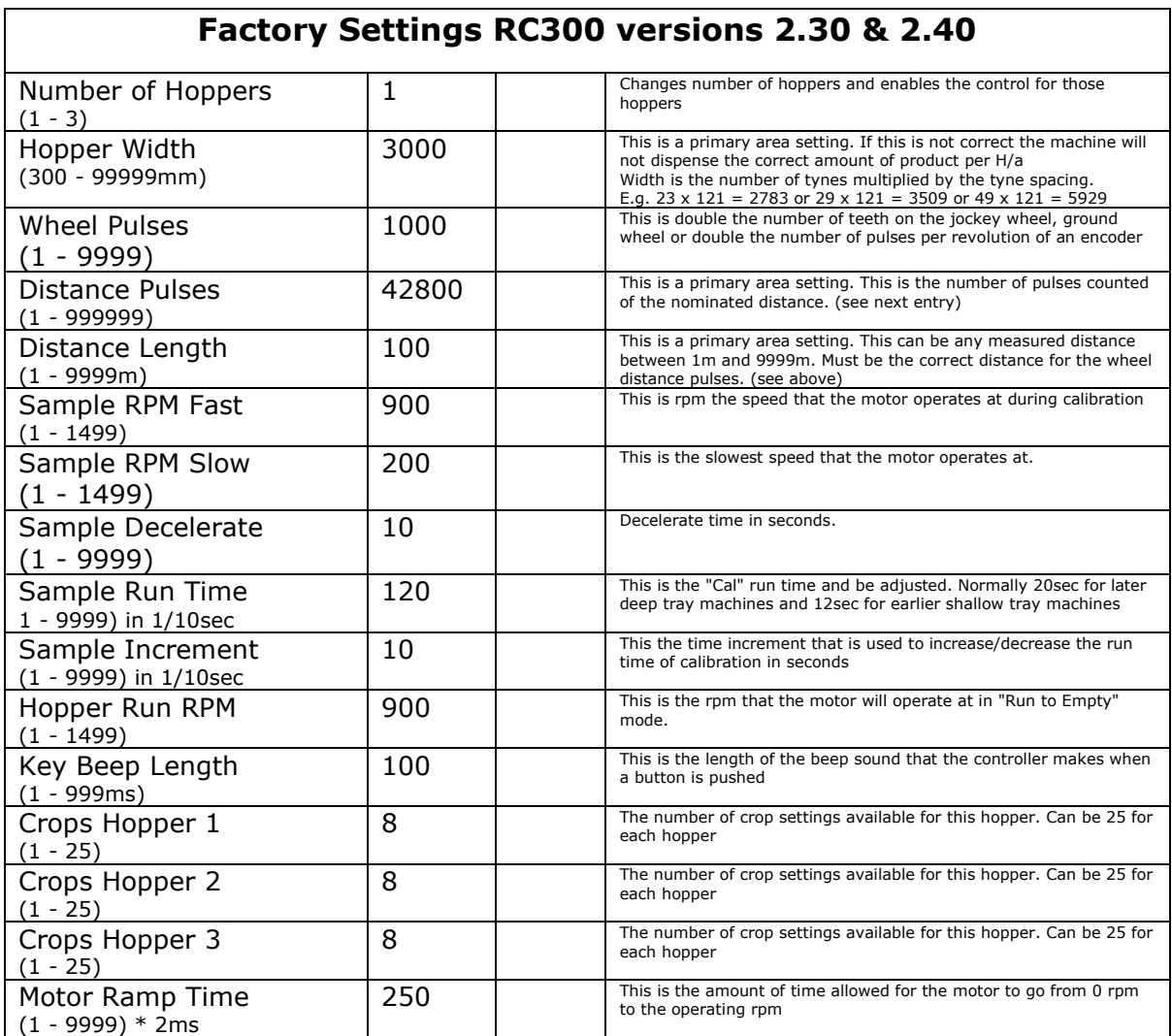

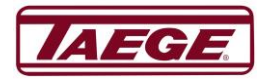

# **RC300L version 2.50b - 2.52d Basic Configuration Settings**

The configuration menu is accessed by holding down the "Cancel" button and at the same time pressing the "Cal" arrow button. After this menu has been accessed please press "Ok" and the controller will turn off to make the changes. Turn the controller on and continue.

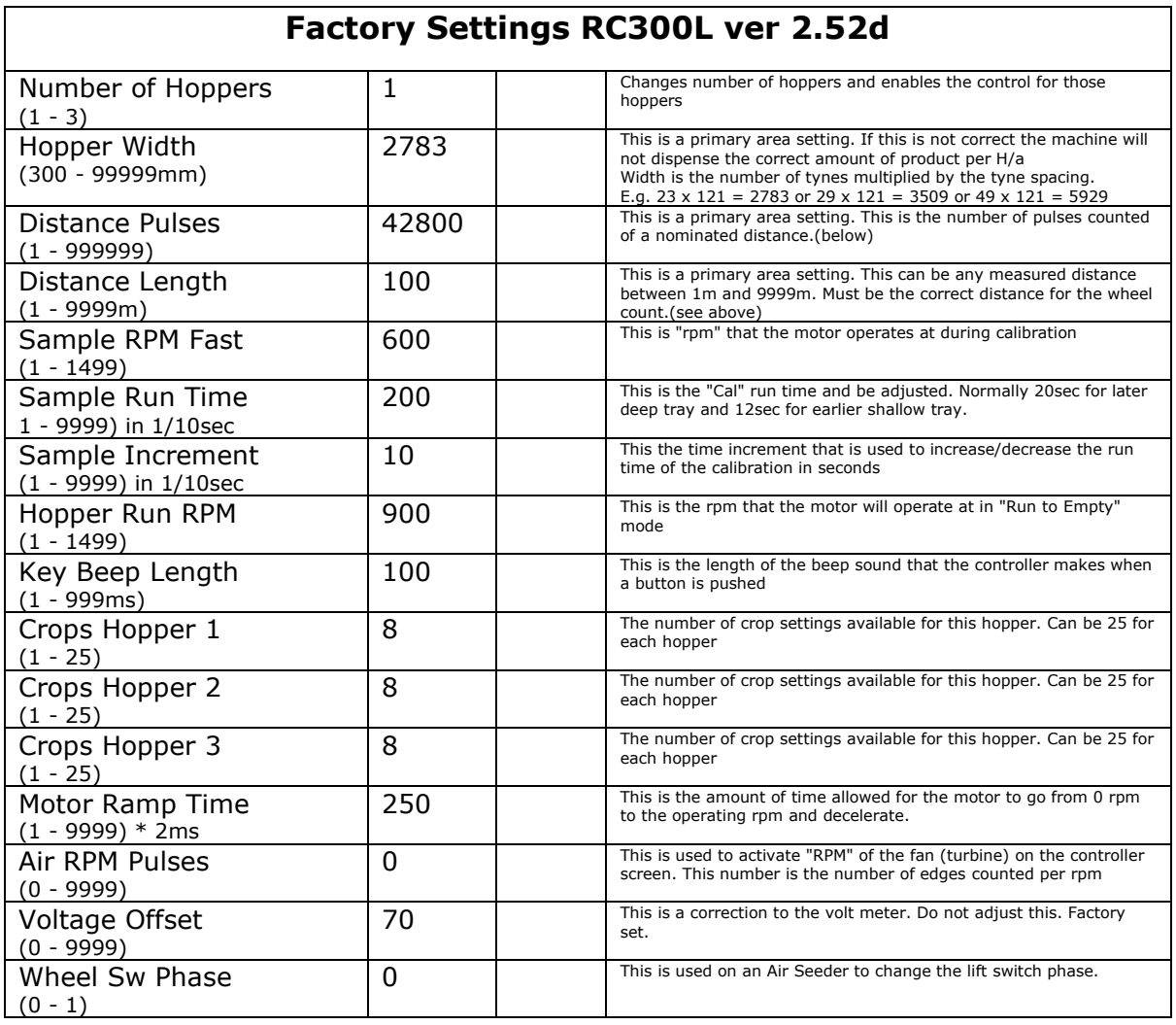

## **NOTES**

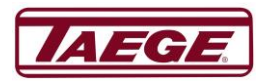

# **RC350 version 01.12 >>> Basic Default Settings**

# Additional Configuration

Please contact your **Taege Dealer** to access this screen.

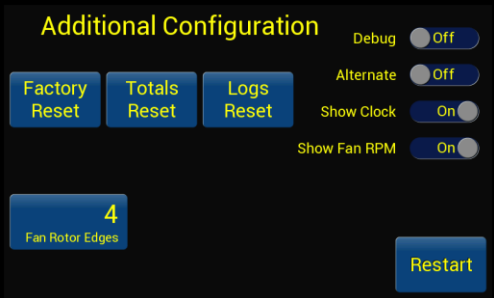

#### **Factory Reset**

When the **"Factory Reset"** is selected and **"Yes"** is pressed all configuration settings and memory may be lost and is not able to be recovered.

#### **Totals Reset**

When the **"Totals Reset"** is selected and **"Yes"** is pressed all totals are reset and are not able to be recovered.

#### **"Logs Reset"**

This resets all logs and is not recoverable.

#### **Restart**

When **"Restart"** is selected, the controller restarts and accepts all and any changes that

.

have been made in the "**Additional Configuration"** screen.

## **Then go to the settings screen and check that these settings are correct.**

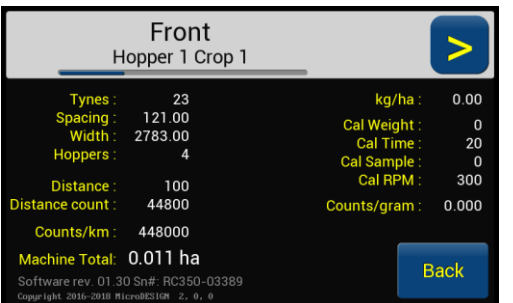

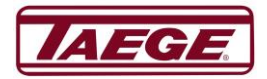

### Taege Engineering Ltd

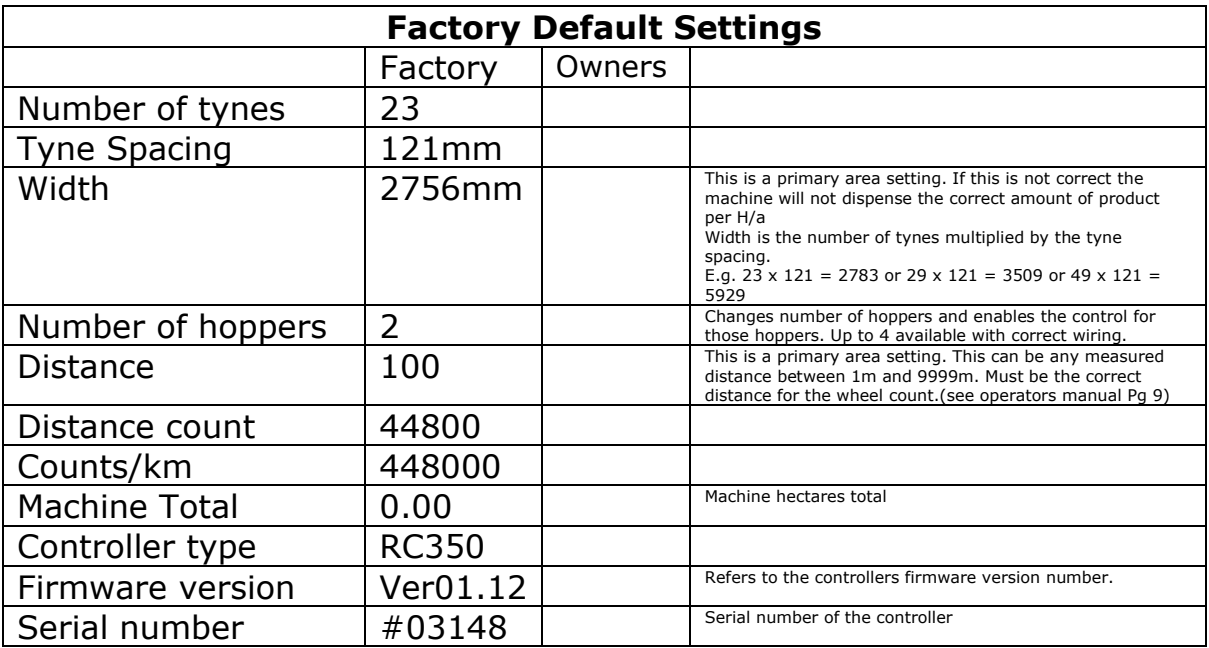

## **Note**

When changing the controller to operate an Air Seeder, please carryout full factory reset, as this also changes the run speed in the calibration settings.